# **Equivalences et Calculs**

## **Descriptif du logiciel**

### **Objectifs :**

Travail de construction du nombre par des exercices ludiques d'équivalences, de conversions, de proportionnalité, de conservation des quantités et de calcul mental sur les 4 opérations.

#### **Moyens :**

Grâce aux 5 personnages, le patient va faire des échanges de monnaie lui permettant de faire « fonctionner » les structures de conservation et d'équivalence au travers de situations variées.

Ainsi, il pourra, petit à petit, généraliser et anticiper, puis passer au niveau supérieur.

Au fur et à mesure des niveaux de difficulté, il pourra manipuler matériellement (impression de monnaie) puis mentalement les nombres en utilisant des voies opératoires de plus en plus complexes  $(+, -, x, : ).$ 

Il pourra égalemnt raisonner de façon progressive et logique pour maîtriser au final la notion de proportionnalité.

Ce logiciel peut également apporter une aide pour l'apprentissage des tables de multiplication. En effet, arrivé à un certain stade, le patient comprend qu'il peut utiliser les tables pour être plus efficace dans ses échanges. Cela lui permet donc d'acquérir des processus de mémorisation si difficiles en général à mettre en place pour ces patients.

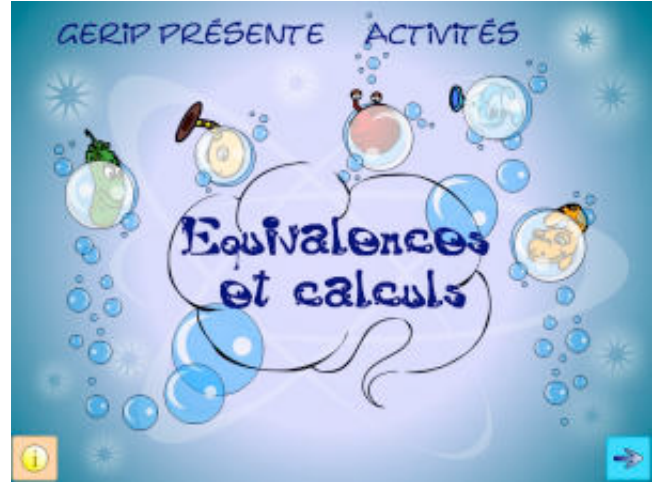

### **Niveau :**

7 à 14 ans.

**Si vous souhaitez bénéficier gratuitement d'une présentation à distance de ce logiciel veuillez préciser vos disponibilités (prévoir 10 mn) à [demo\\_logiciels@gerip.com](mailto:demo_logiciels@gerip.com?subject=Pr%E9sentation%20%E0%20distance%20logiciels%20Gerip&body=Je%20souhaite%20consulter%20le%28s%29%20logiciel%28s%29%20........................................................%0AJe%20suis%20disponible%20le%20................................%E0%20......................)**

**Vous devez obligatoirement bénéficier d'une connexion haut débit.**

**Vous pouvez visualiser la démonstration de chaque exercice de ce logiciel en revenant à la page précédente et en choisissant le module de votre choix. Ensuite sélectionnez le bouton "Démo de l'exercice" en haut à droite.**

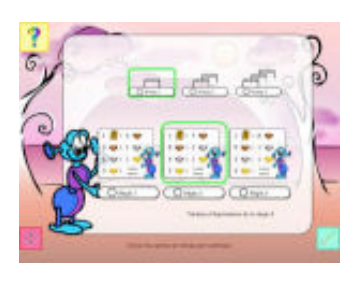

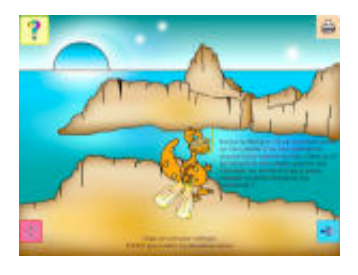

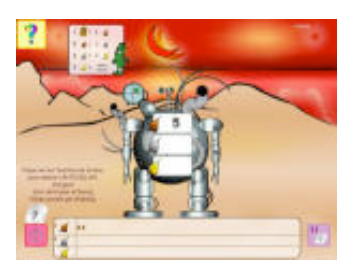